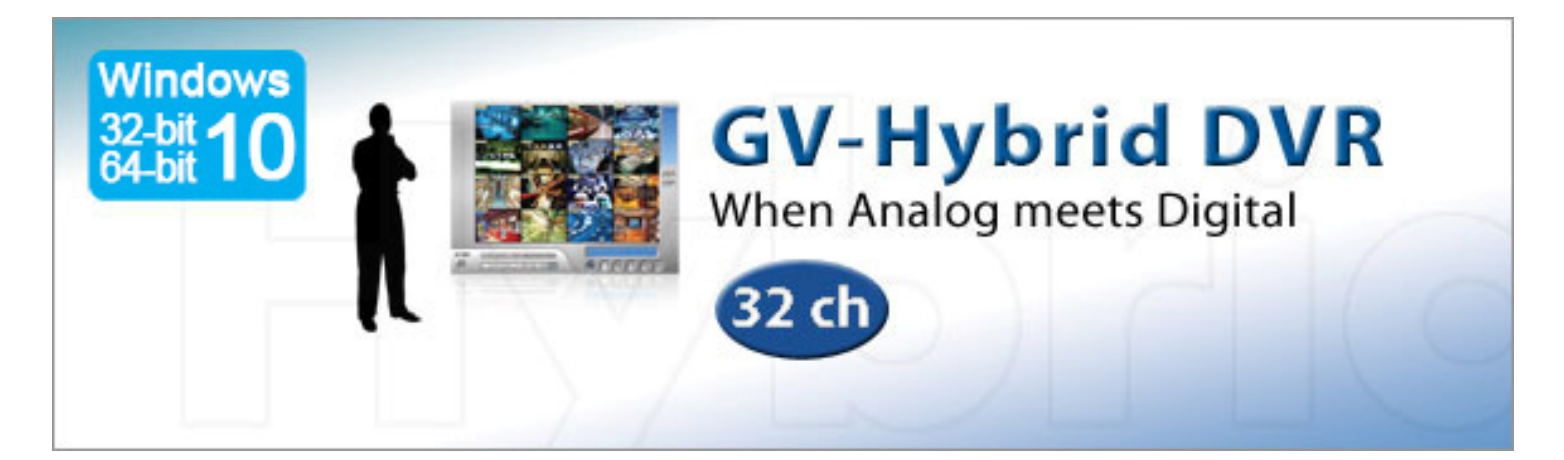

### **INTRODUCTION**

Thanks to the scalability of GV‐Series, you can easily integrate surveillance system and IP cameras, and load analog and digital video data into the same interface to become a comprehensive hybrid solution. GV‐Hybrid DVR comes with 32 channels of GV‐IP Devices, and with additional license, you can connect up to 32 channels of third-party IP devices. Combining the best of both the analog and digital worlds, the GV‐Hybrid DVR is a versatile video management platform. It answers needs for a transition from a legacy analog infrastructure towards a pure IP surveillance environment.

The GV-Hybrid DVR comes with a rich panel of features to streamline surveillance operations and enhance management capabilities. Remote surveillance is implemented via 3GPP, IE browser and GeoVision GV‐MultiView. For the purpose of central monitoring, the GV-Hybrid DVR offers an extensible solution for multi-site surveillance and control to manage numerous cameras from subscribers.

# **[Supported](http://www.geovision.com.tw/english/product/SupportIPCAM.asp) IP Camera List**

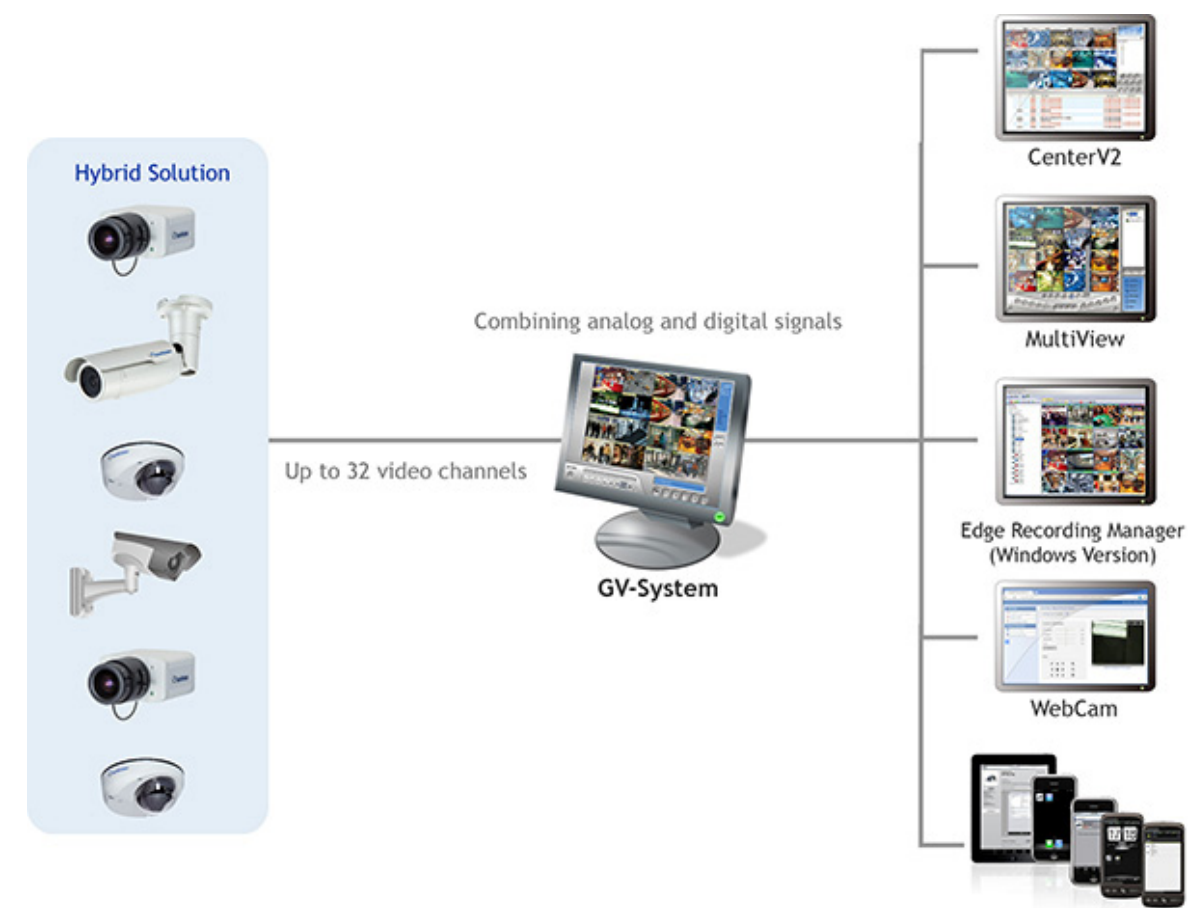

**Mobile Devices** 

### **VERSION 8.7.0.0 NEW FEATURES**

#### **New:**

- Support for H.265 GPU and CPU decoding
- Support for Windows 10
- Support for Smart Streaming of GV‐IP Cameras
- Support for Arecont AV12176DN
- Support for GV-SD2322-IR / GV-VS2400 / GV-VS2420
- Support for sending alert notifications through SNMP
- Support for user privilege control on GV‐Eye

### **Key Feature List**

### **Monitoring**

- Support for 32 channels in GV-System and CMS applications
- Support for GPU decoding
- Digital Matrix, support maximum 8 monitors display
- Hybrid Solution integrating analog videos with digital videos from GV‐IP video products and third‐party IP cameras (\*1)
- Codecs: Geo H265, Geo H264, Geo MPEG4
- Multithreading Encoding (\*1)
- Higher UI Screen Resolutions (1920 x 1200, 1680 x 1050, 1600 x 1200, 1280 x 800, 1440 x 900, 1920 x 1080 and 1280 x 1024)
- Noise Tolerance for Motion Detection
- Noise Detection to Reduce File Size (\*1)
- Noise Filter to Filter Out Video and Audio Noise (\*1)
- Report Generator
- Support for Cardholder data from GV-Video Server
- Touch Screen Support
- Full screen view
- Dual display operation for live monitoring and ViewLog playback on two monitors
- Screen pop-ups on motion or alarm activation
- Advanced Motion Detection
- Digital watermark
- Video lost detection
- On screen video loss message
- Video de-interlace filter
- E‐map
- Windows lockup
- Image size indicator
- Synchronized video an audio

### **Intelligent Recording & Playback**

- Choice of recording at 30, 60, 120, 240, 480 and 960 fps  $(*1)$
- Recording trigger by round-the-clock, motion detection, alarm and schedule
- Adjustable recording quality and frame rate for each camera
- Pre-motion and post-motion recording
- Supports Windows burning software
- Pre-Recording Using HDD
- Advanced Round-The-Clock Recording (\*1)
- Instant Playback
- Time Merge From Different Clips

#### **Audio**

32 channels of live audio streaming and recording

- Backlight compensation
- Video auto gain controller (\*1)
- Video scaling filter
- AVI repair utility
- System log
- Support 1,000 accounts for logins and passwords
- Multi level passwords protection
- Use Microsoft Remote Desktop to control another GV‐System
- Twin DVR
- Embedded I/O devices control
- Embedded PTZ control panel
- Support dynamic IP address
- Password Expiration Management
- System Idle Protection
- Spot Monitor Controller
- POS Live Viewer
- Photo-ID Integration (GV-WT)
- Hard Disk Calculator (\*1)
- Authentication Server
- Colorful Mode to enhance video color
- Live view buffer and frame rate control
- Wide Angle Lens Dewarping
- Dual stream on-demand display (\*2)
- Fisheye GPU Dewarping (\*2)
- 3rd party Fisheye Dewarping (\*2)
- Support 3rd party IP Cameras ‐ see IP Camera Support List(\*2)
- Support ONVIF, PSIA, RTSP protocol(\*2)
- Splitting Files for Backup onto Multiple Discs
- Extracting Frames from a Video Clip During Playback
- Support for Daylight Saving Time (DST)
- Playback of GPS tracks from GV-Compact DVR and GV-Video Server
- Support for recording in standard type of H.264, MPEG4 and JPEG codec
- Support for saving dewarped fisheye view in AVI format
- Wide Angle Lens Dewarping
- Support for configuration change without stopping recording
- Compact Video files

# **Video Analytics**

- Object Counting
- People Counting
- Intrusion Alarm
- Face Detection
- Privacy Mask
- Unattended and Missing Object Detection
- Scene Change Detection
- Advanced Scene Change Detection
- Advanced Unattended Object Detection
- Advanced Missing Object Detection
- Advanced Motion Detection

### **Smart Search & Ease Playback**

- Timeline Search
- Face Detection for Object Index
- Object search
- Index search
- Object Index
- Thumbnail browse for ease of search for specific frames within video footage
- Export a video footage within a specified time range

#### **Notification**

- E‐mail notification with attached video images on motion and alarm activation
- E‐mail or telephone notification on video lost or I/O error
- Directs PTZ dome to a preset location on motion and alarm activation

### **WebCam ‐ Remote Surveillance**

- POS Live View via IE Browser
- Support for connection with POS devices using OPOS and TCP/IP protocol
- 3G Mobile Phone Support (3GPP)
- SSL Encrypt Connection Support
- UPnP™ Support
- Control Panel on Single View to Provide Instant Information and Operation
- Support PIP, PAP, Defogging Live Videos, and Video Stabilizer in Single View

### **Advanced I/O Control**

- Visual Automation
- Virtual I/O Control
- One-Click I/O Status Control

### **Profile Management**

- Selectable GUI Skin
- Custom Start-Up Splash Screen, Non-Active Video & Video Lost Screen

### **Remote Monitoring Software**

- WebCam
- Remote Playback System
- Edge Recording Manager (Windows Version)

### **IT Technology**

- RSA Network Security
- Authentication Server: central control of password settings in local GV‐DVRs
- Panorama View
- Video Stabilization
- Defog Function
- Crowd Detection
- Object tracking and zooming by PTZ domes (\*1)
- Object tracking in fisheye view
- Single PTZ Tracking
- Digital Object Tracking
- Face Count
- Camera Popup
- Video Lowpass filter
- Synchronized audio and video for both live and playback modes
- Continues playback of set frames A to B
- EXE format export, playable with any third-party players
- AVI format export in multiple screens mode
- DVD format export for Hybrid Card format files
- Option for recycling the input-triggered events (Never recycle function)
- SMS alerts available in Main System, Center V2 and Vital Sign Monitor
- Alarms on objects that pass between predefined regions
- Skype Video Utility to notify upon motion / input trigger (\*3)
- Restricting Power User and User to Access WebCam Server at Specified Time Length
- Event List Query
- Download Center
- Drag‐and‐Drop Support for Camera, PTZ and I/O Icons on the 2 Windows of MPEG4 Encoder Viewer
- Remote E-Map
- Pop-up Live Images upon Input Trigger in Remote E-Map
- Multicast
- Audio Broadcast
- Multiple I/O Types Selection
- Latch Trigger Feature
- Customizing System Features
- **Easy Configuration Backup & Restore**
- Custom DVR Setting's Template
- Android Smartphones
- iPhone / iPod / iPad
- Authentication Server: Support for Windows Active Directory

# **Central Monitoring Station (CMS)**

- [Center](http://www.geovision.com.tw/english/Prod_GVCV2.asp) V2
- Vital Sign [Monitor](http://www.geovision.com.tw/english/Prod_GVVSM.asp)
- [Dispatch](http://www.geovision.com.tw/english/Prod_GVDS.asp) Server

### **Integration Solution**

- Point-Of-Sale
- EAS Integration
- Access [Control](http://www.geovision.com.tw/english/3_1_AS.asp)

Note:

- (\*1) Not supported by GV‐NVR
- (\*2) Not supported by GV‐DVR
- (\*3) GV‐Skype Video Utility V1.4 supports Skype V7.25.56.106

# **VERSION 8.7.1.0 GV‐Hybrid DVR Specifications**

[Control](http://www.geovision.com.tw/english/Prod_GVCCSV3.asp) Center

- GV‐GIS [\(Geographic](http://www.geovision.com.tw/english/Prod_GVGIS.asp) Information System)
- Megapixel [Integration](http://www.geovision.com.tw/english/3_1_IPCAM.asp)
- Licence Plate [Recognition](http://www.geovision.com.tw/english/3_1_LPR.asp)
- Central [Monitoring](http://www.geovision.com.tw/english/3_1_software.asp) Station

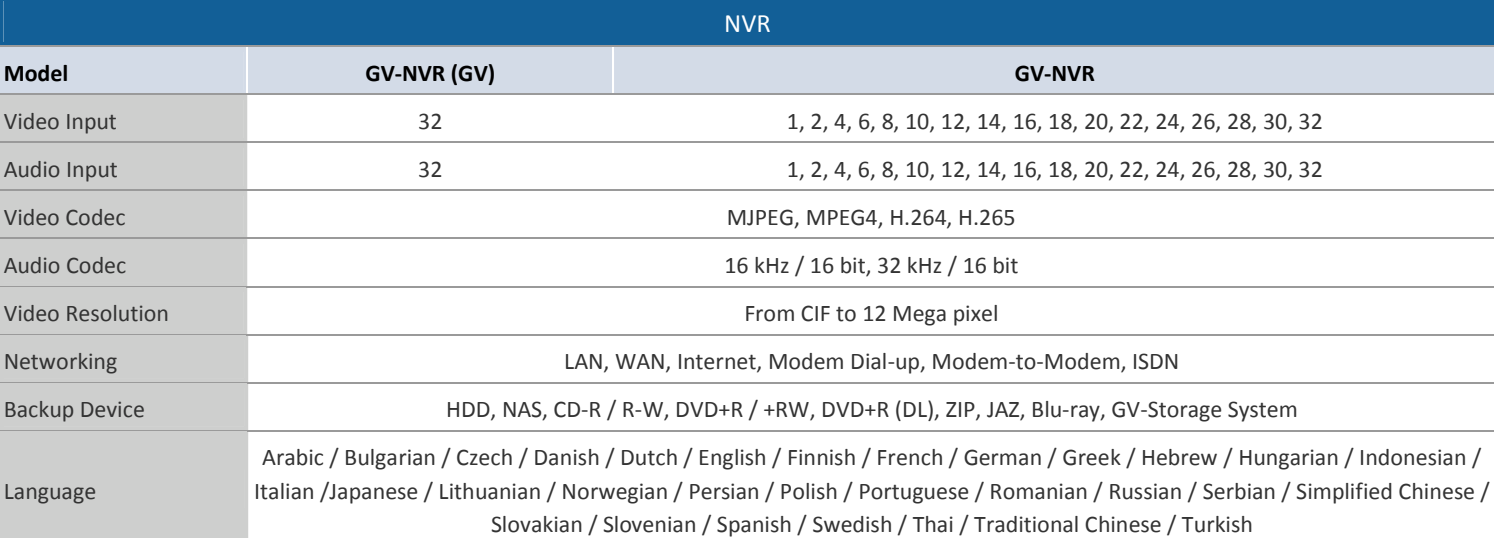

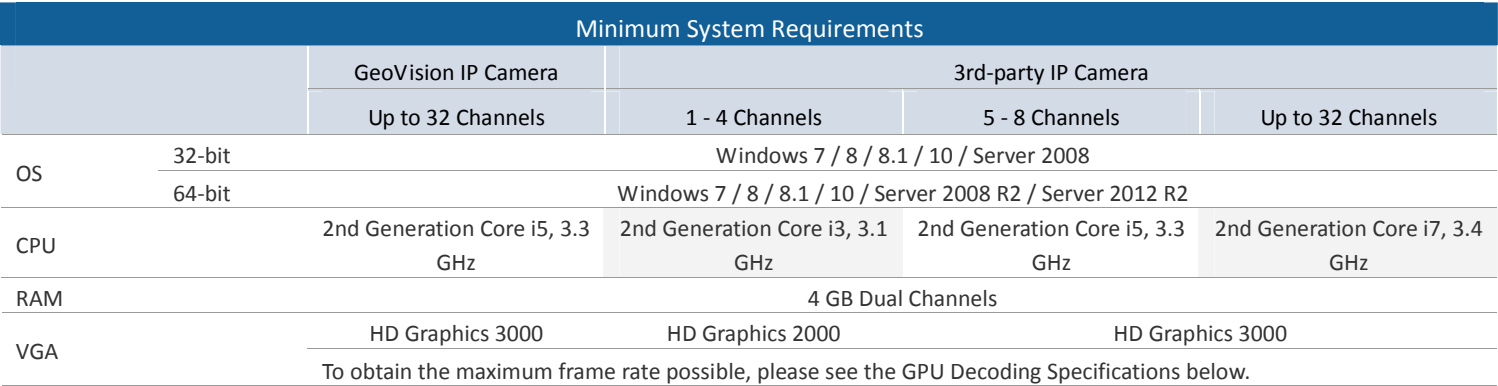

Note:

1. For the users of 32‐bit Windows, the memory limit of GV‐NVR is 1.7 GB with 2 GB RAM. For the users of 64‐bit Windows, the memory limit of GV-NVR is 1.7 GB with 2 GB RAM and 3 GB with 4 GB RAM. If the high memory issue persists, the GV-NVR will become unstable.

2. GV‐System has ended support for [Windows](http://pd.geovision.tw/technotice/GV-System/%5bChange_Notice%5d_Ending_Support_for_WinXP_Vista.pdf) XP and Vista.

3. For users of earlier versions of Windows, you may need to install the DVR V8.7 [patch](http://pd.geovision.tw/technotice/GV-System/Compatibility_Issue_DVRv87.pdf) file.

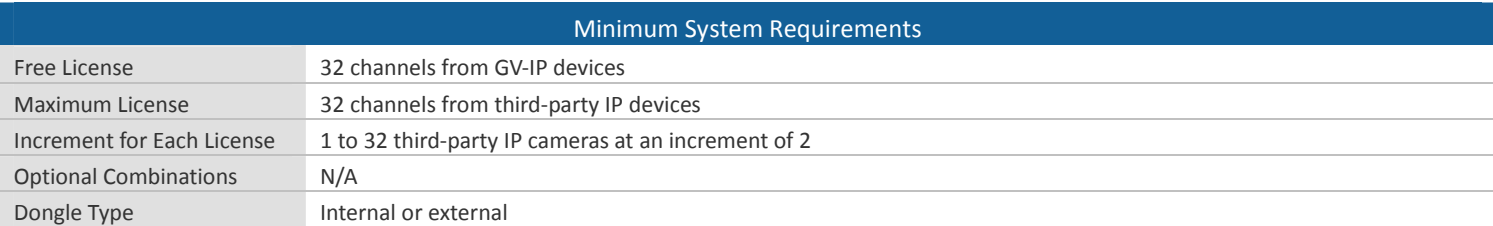

Note:

- 1. It is recommended to use the internal GV‐USB Dongle to have the Hardware Watchdog function which restarts the PC when Windows crashes or freezes.
- 2. The Maximum License is a paid service.

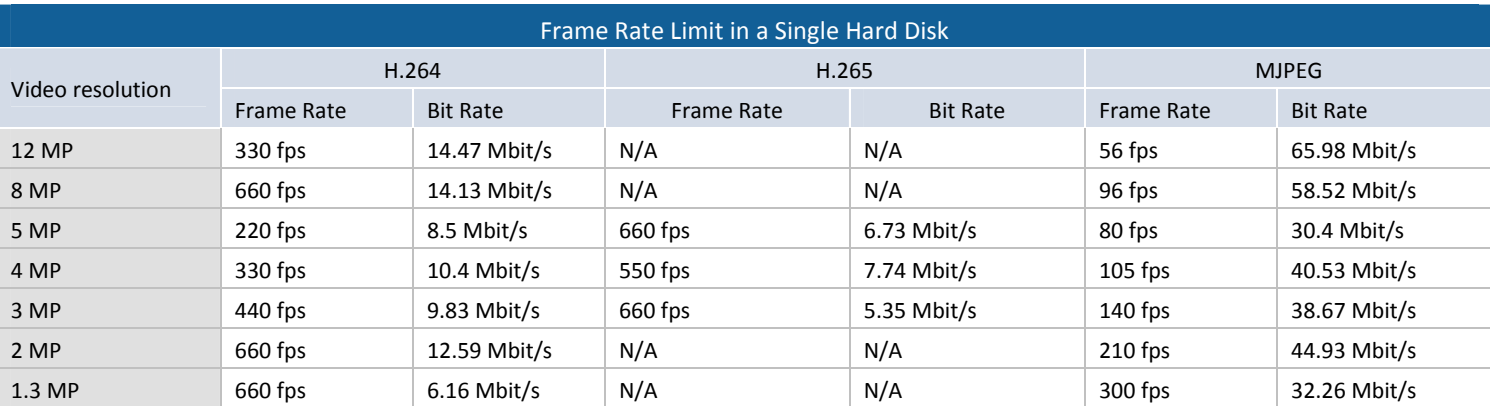

Note: The data above was determined using the bit rate listed above and hard disks with average R/W speed above 110 MB/s.

The frame rate limit is based on the resolution of video sources. The higher video resolutions, the lower frame rates you can assign to a single hard disk. In other words, the higher frame rates you wish to record, the more hard disks you need to install. For the information of recording frame rates, you may consult the user's manual of the IP camera that you wish to connect to.

#### GPU Decoding Specifications

A higher total frame rate can be achieved if your CPU or on‐board VGA supports GPU decoding.

**On‐board VGA:** GPU decoding is only supported when using the following Intel chipsets:

#### For **H.264** Video Compression

- 2nd Generation Intel Core i3 / i5 / i7 Desktop Processors (Sandy Bridge) only support 1 MP to 2 MP videos
- 3rd Generation Intel Core i3 / i5 / i7 Desktop Processors (Ivy Bridge)
- 4th Generation Intel Core i3 / i5 / i7 Desktop Processors (Haswell / Haswell Refresh)
- 6th Generation Intel Core i3 / i5 / i7 Desktop Processors (Skylake)

#### For **H.265** Video Compression

6th Generation Intel Core i3 / i5 / i7 Desktop Processors (Skylake)

#### **Note**:

- 1. If you have both on-board VGA and external VGA installed, the on-board VGA must be connected to a monitor for H.264 / H.265 GPU decoding.
- 2. You can install multiple external graphics cards if needed.

#### **Total frame rate and number of channels supported**

Refer to the documents below to see the total frame rate and number of channels supported by GV‐Hybrid DVR when connected to GV‐Fisheye cameras and H.265 cameras.

- **GV‐System V8.7 Supports H.265 GPU [Decoding](http://pd.geovision.tw/technotice/IP_Camera/GV-System_V87_Supports_H.265_GPU_Decoding.pdf)**
- **GV‐Fisheye Camera [Integration](http://pd.geovision.tw/technotice/IP_Camera/Fisheye_Integration_notes-GV-SystemV87.pdf) Notes**

## **Options**

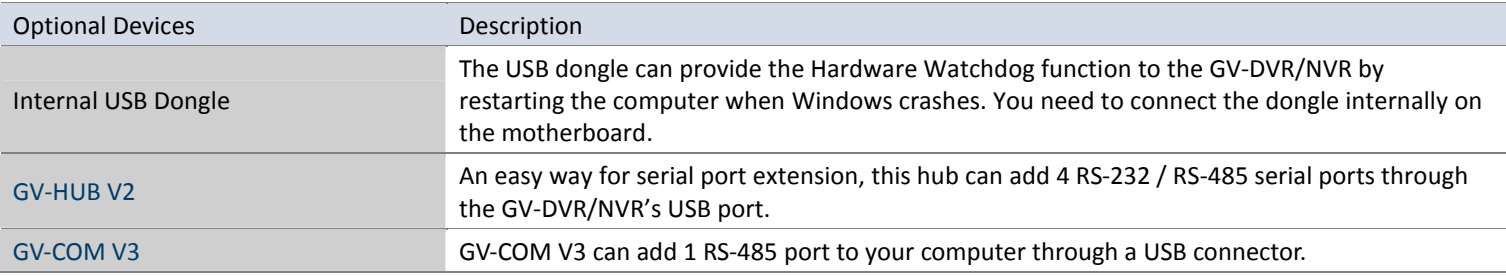

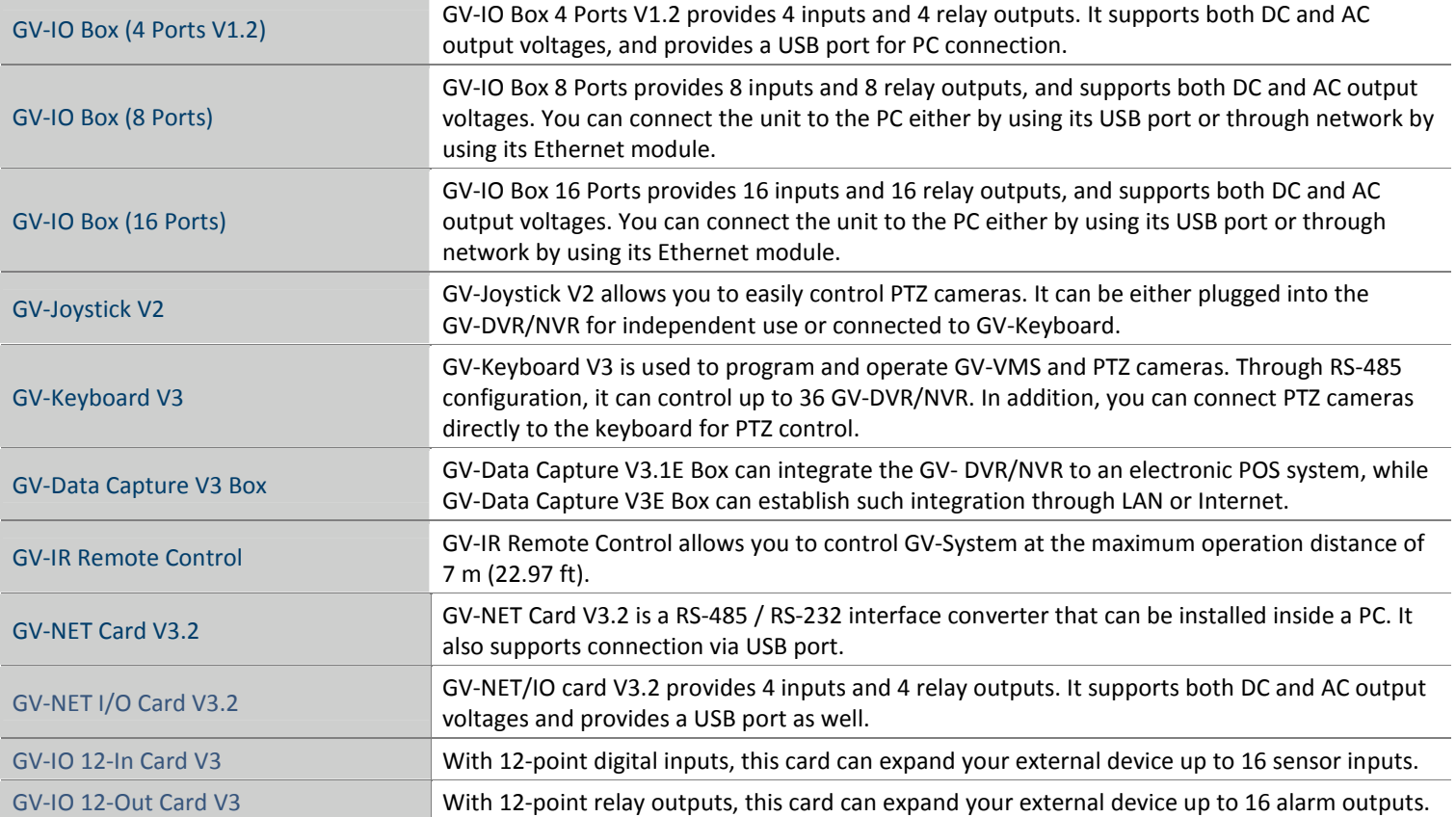